## Package 'kpodclustr'

October 13, 2022

Title Method for Clustering Partially Observed Data

Version 1.1

Description Software for k-means clustering of partially observed data from Chi, Chi, and Baraniuk (2016) [<doi:10.1080/00031305.2015.1086685>](https://doi.org/10.1080/00031305.2015.1086685).

URL <http://jocelynchi.com/kpodclustr>

**Depends**  $R$  ( $>= 3.1.0$ )

License MIT + file LICENSE

LazyData true

RoxygenNote 7.1.0

Encoding UTF-8

NeedsCompilation no

Author Jocelyn T. Chi [aut, cre], Eric C. Chi [aut, ctb], Richard G. Baraniuk [aut]

Maintainer Jocelyn T. Chi <jtchi@ncsu.edu>

Repository CRAN

Date/Publication 2020-06-24 09:10:06 UTC

### R topics documented:

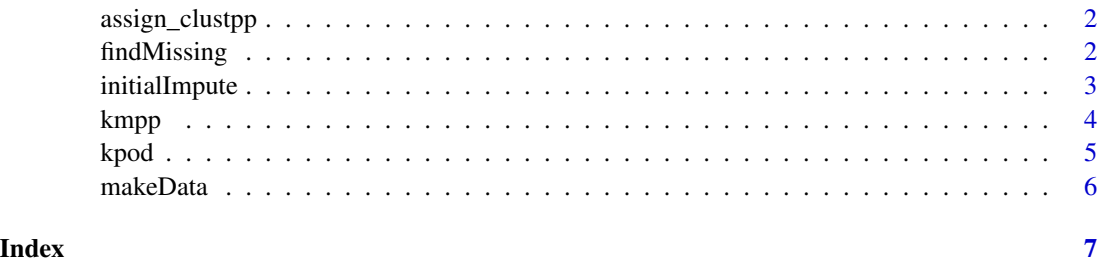

<span id="page-1-0"></span>

#### Description

assign\_clustpp Function for assigning clusters to rows in a matrix

#### Usage

```
assign_clustpp(X, init_centers, kmpp_flag = TRUE, max_iter = 20)
```
#### Arguments

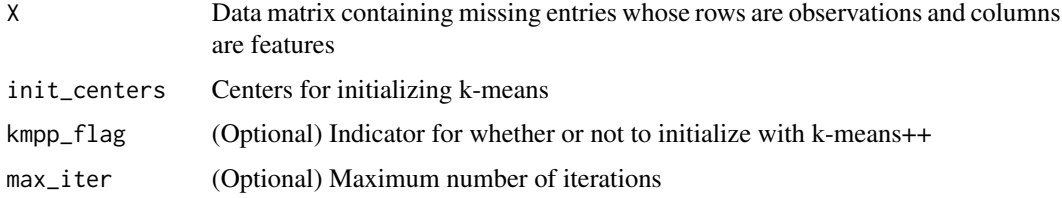

#### Author(s)

Jocelyn T. Chi

#### Examples

```
p \le -2n <- 100
k \le -3sigma <- 0.25
missing <-0.05Data <- makeData(p,n,k,sigma,missing)
X <- Data$Missing
Orig <- Data$Orig
clusts <- assign_clustpp(Orig, k)
```
findMissing *Function for finding indices of missing data in a matrix*

#### Description

findMissing Function for finding indices of missing data in a matrix

#### <span id="page-2-0"></span>initialImpute 3

#### Usage

findMissing(X)

#### Arguments

```
X Data matrix containing missing entries whose rows are observations and columns
                are features
```
#### Value

A numeric vector containing indices of the missing entries in X

#### Author(s)

Jocelyn T. Chi

#### Examples

```
p \le -2n < - 100k \le -3sigma <- 0.25
missing <-0.05Data <- makeData(p,n,k,sigma,missing)
X <- Data$Missing
missing <- findMissing(X)
```

```
initialImpute Function for initial imputation for k-means
```
#### Description

initialImpute Initial imputation for k-means

#### Usage

```
initialImpute(X)
```
#### Arguments

X Data matrix containing missing entries whose rows are observations and columns are features

#### Value

A data matrix containing no missing entries

4 kmpp

#### Author(s)

Jocelyn T. Chi

#### Examples

```
p \le -2n < - 100k \le -3sigma <- 0.25
missing <-0.05Data <- makeData(p,n,k,sigma,missing)
X <- Data$Missing
X_copy <- initialImpute(X)
```
kmpp *k-means++*

#### Description

kmpp Computes initial centroids via kmeans++

#### Usage

kmpp(X, k)

#### Arguments

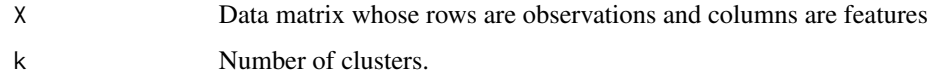

#### Value

A data matrix whose rows contain initial centroids for the k clusters

#### Examples

```
n < -10p \leftarrow 2X <- matrix(rnorm(n*p),n,p)
k \le -3kmpp(X,k)
```
<span id="page-3-0"></span>

#### <span id="page-4-0"></span>Description

kpod Function for performing k-POD, a method for k-means clustering on partially observed data

#### Usage

 $kpod(X, k, kmpp_{1}flag = TRUE, maxiter = 100)$ 

#### Arguments

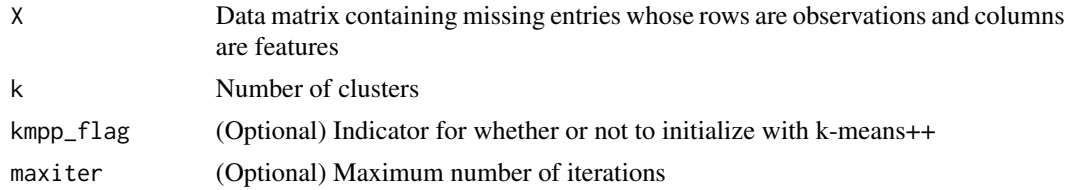

#### Value

cluster: Clustering assignment obtained with k-POD

cluster\_list: List containing clustering assignments obtained in each iteration obj\_vals: List containing the k-means objective function in each iteration fit: Fit of clustering assignment obtained with k-POD (calculated as 1-(total withinss/totss)) fit\_list: List containing fit of clustering assignment obtained in each iteration

#### Author(s)

Jocelyn T. Chi

#### Examples

```
p \le -5n < - 200k \le -3sigma <- 0.15
missing <- 0.20
Data <- makeData(p,n,k,sigma,missing)
X <- Data$Missing
Orig <- Data$Orig
truth <- Data$truth
```
 $kpod\_result \leftarrow kpod(X,k)$ kpodclusters <- kpod\_result\$cluster

<span id="page-5-0"></span>

#### Description

makeData Function for making test data

#### Usage

makeData(p, n, k, sigma, missing, seed = 12345)

#### Arguments

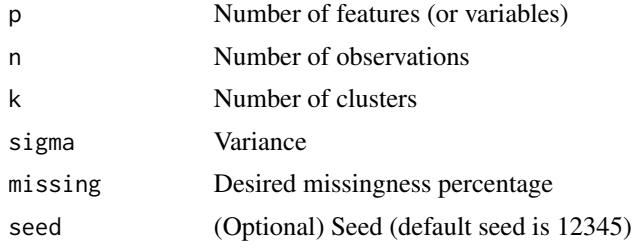

#### Author(s)

Jocelyn T. Chi

#### Examples

```
p \le -2n < - 100k \leq -3sigma <- 0.25
missing <-0.05
```
X <- makeData(p,n,k,sigma,missing)\$Orig

# <span id="page-6-0"></span>Index

assign\_clustpp, [2](#page-1-0)

findMissing, [2](#page-1-0)

initialImpute, [3](#page-2-0)

kmpp, [4](#page-3-0) kpod, [5](#page-4-0)

makeData, [6](#page-5-0)